## 1.年間推移の印刷

A 公 中 仁 届 图 … D

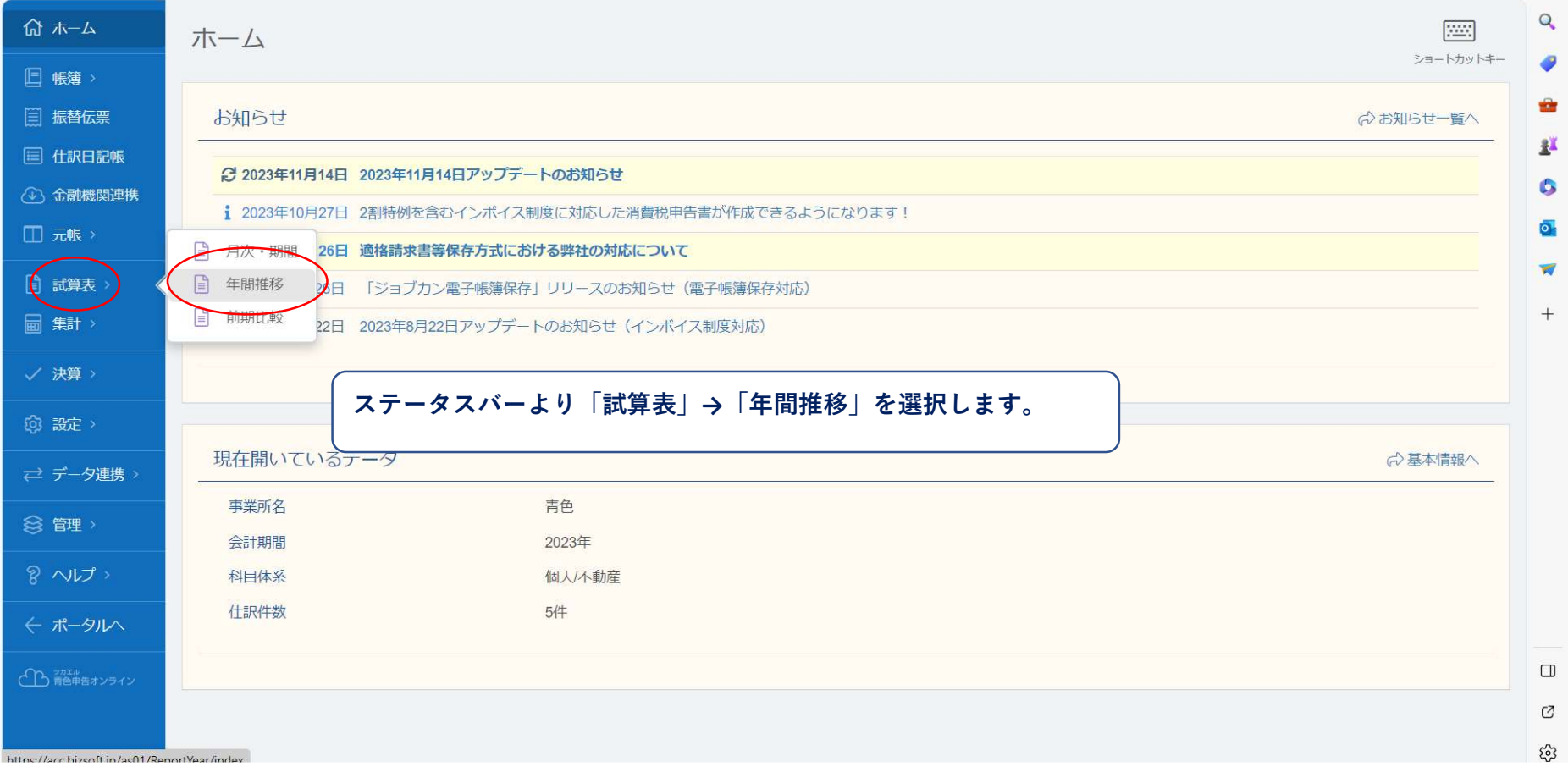

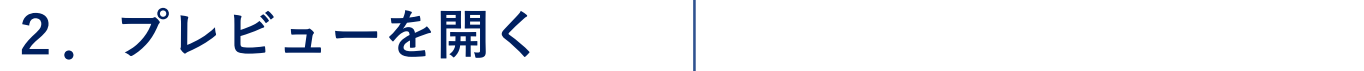

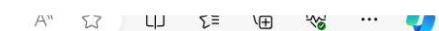

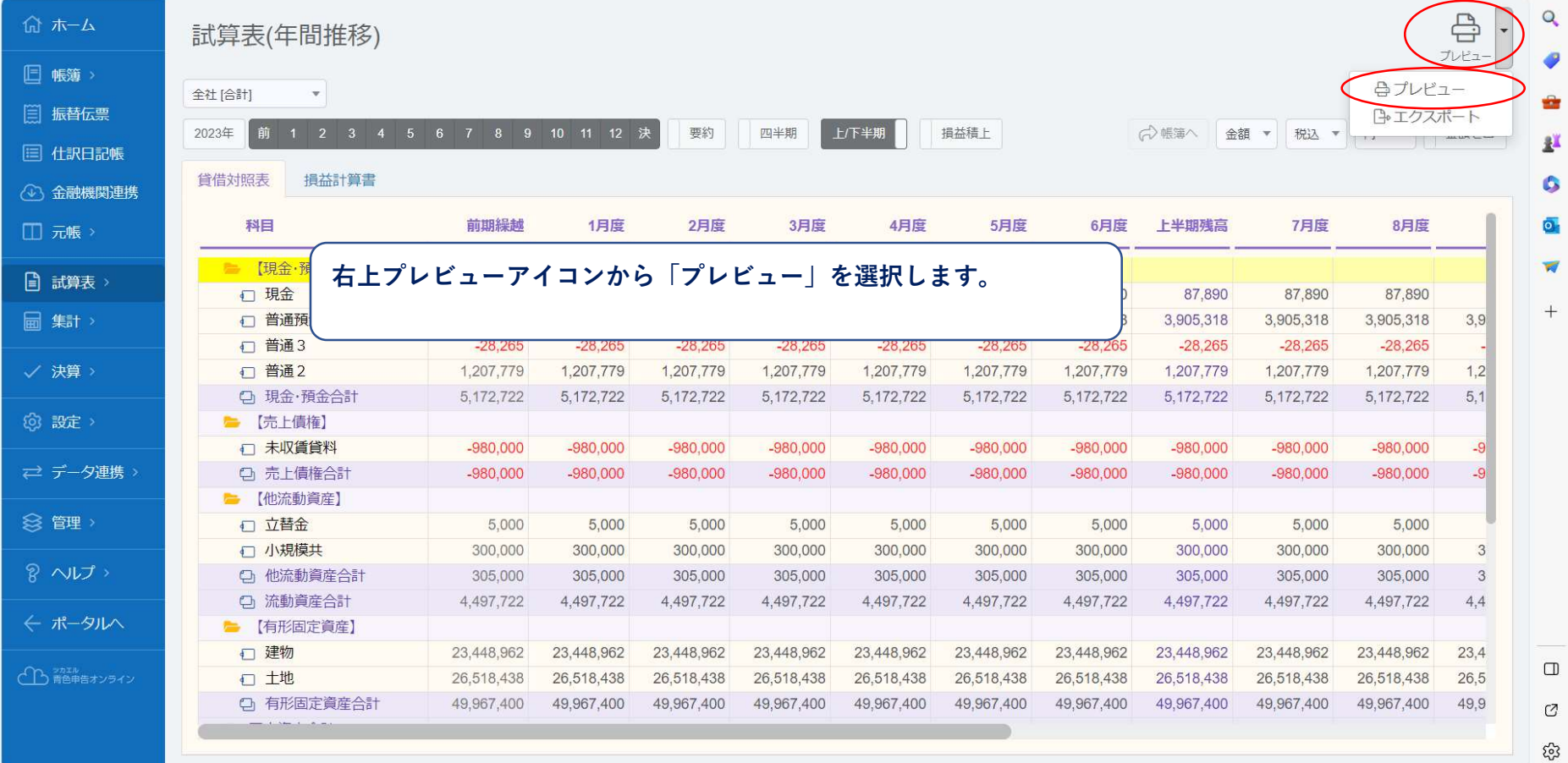

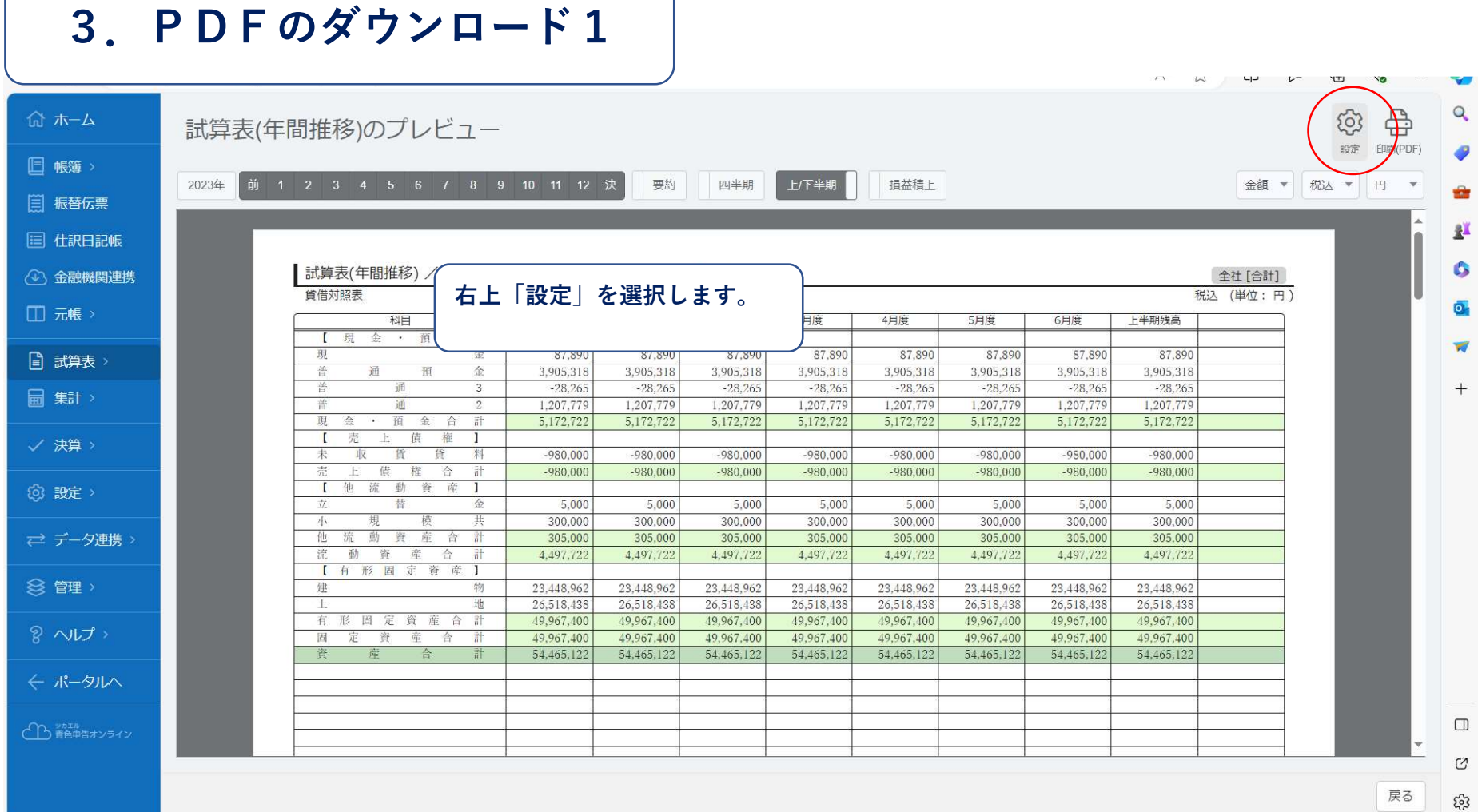

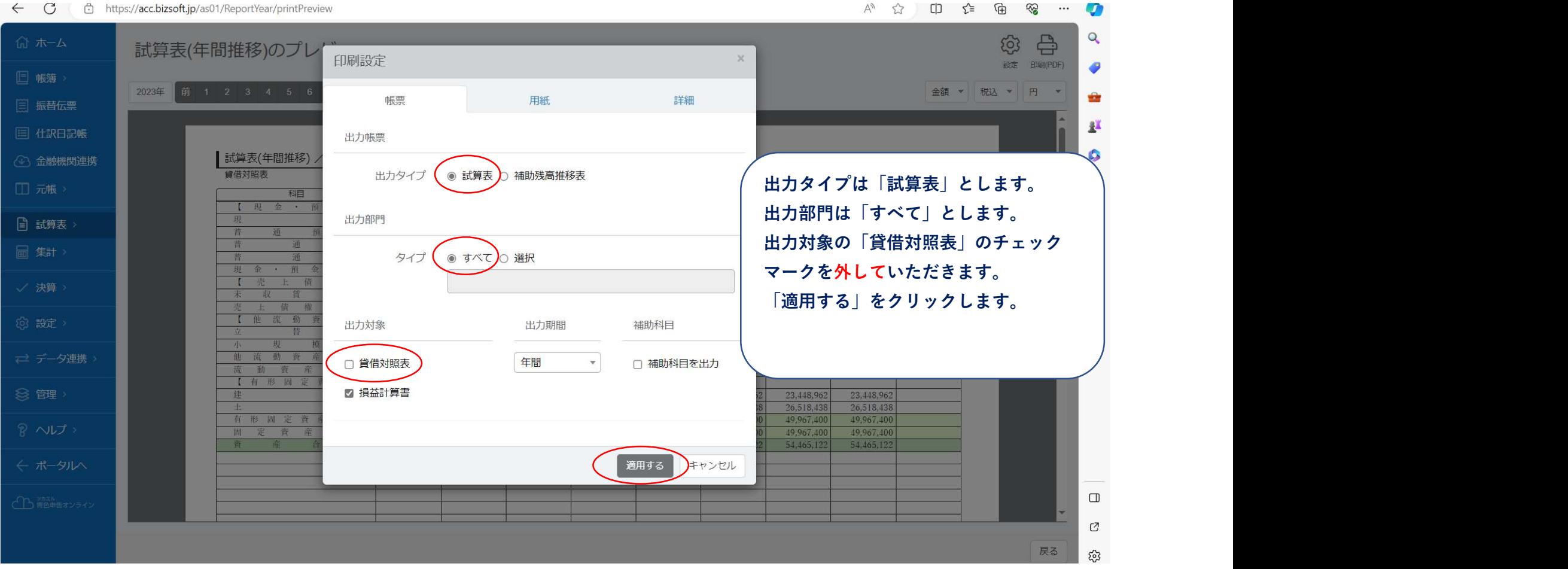

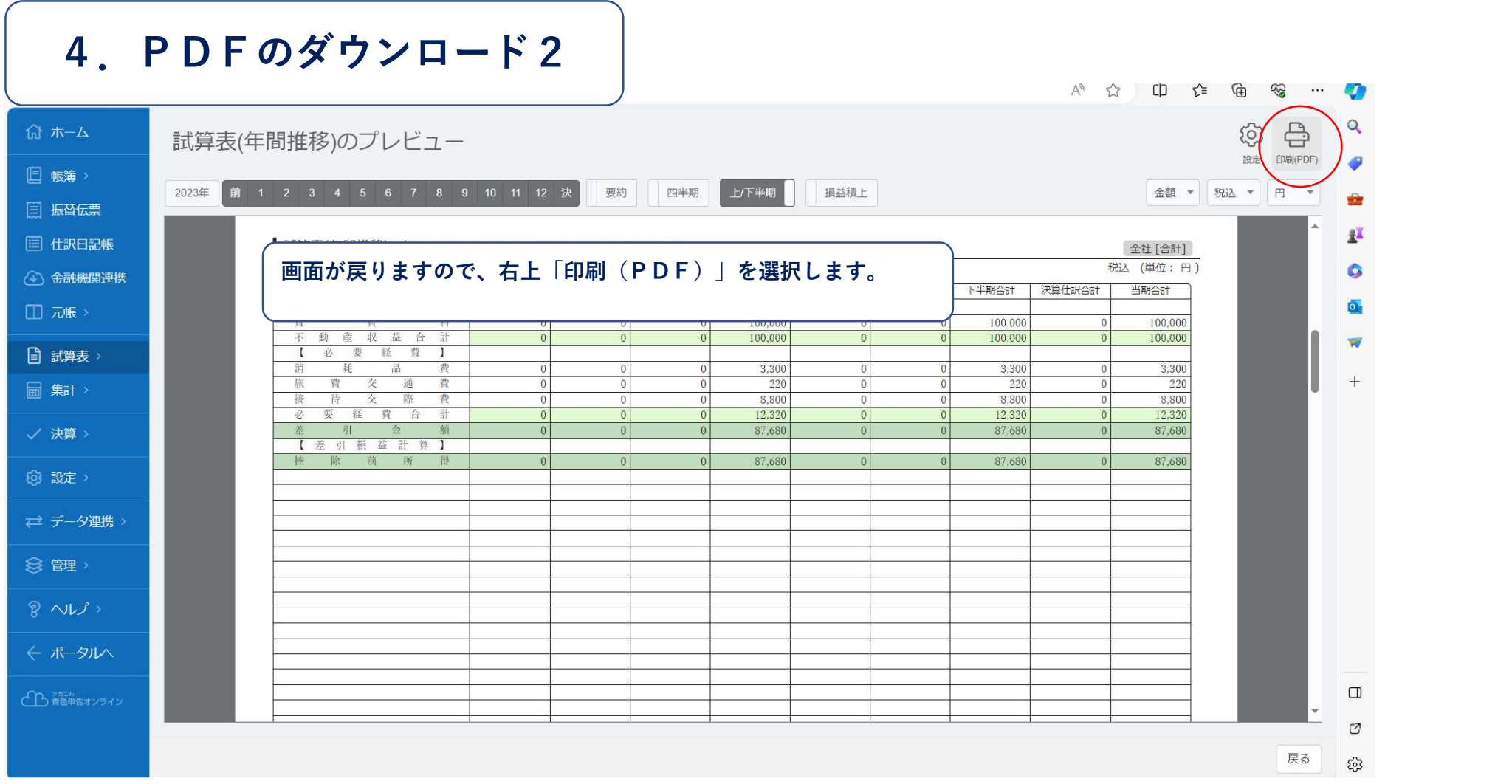

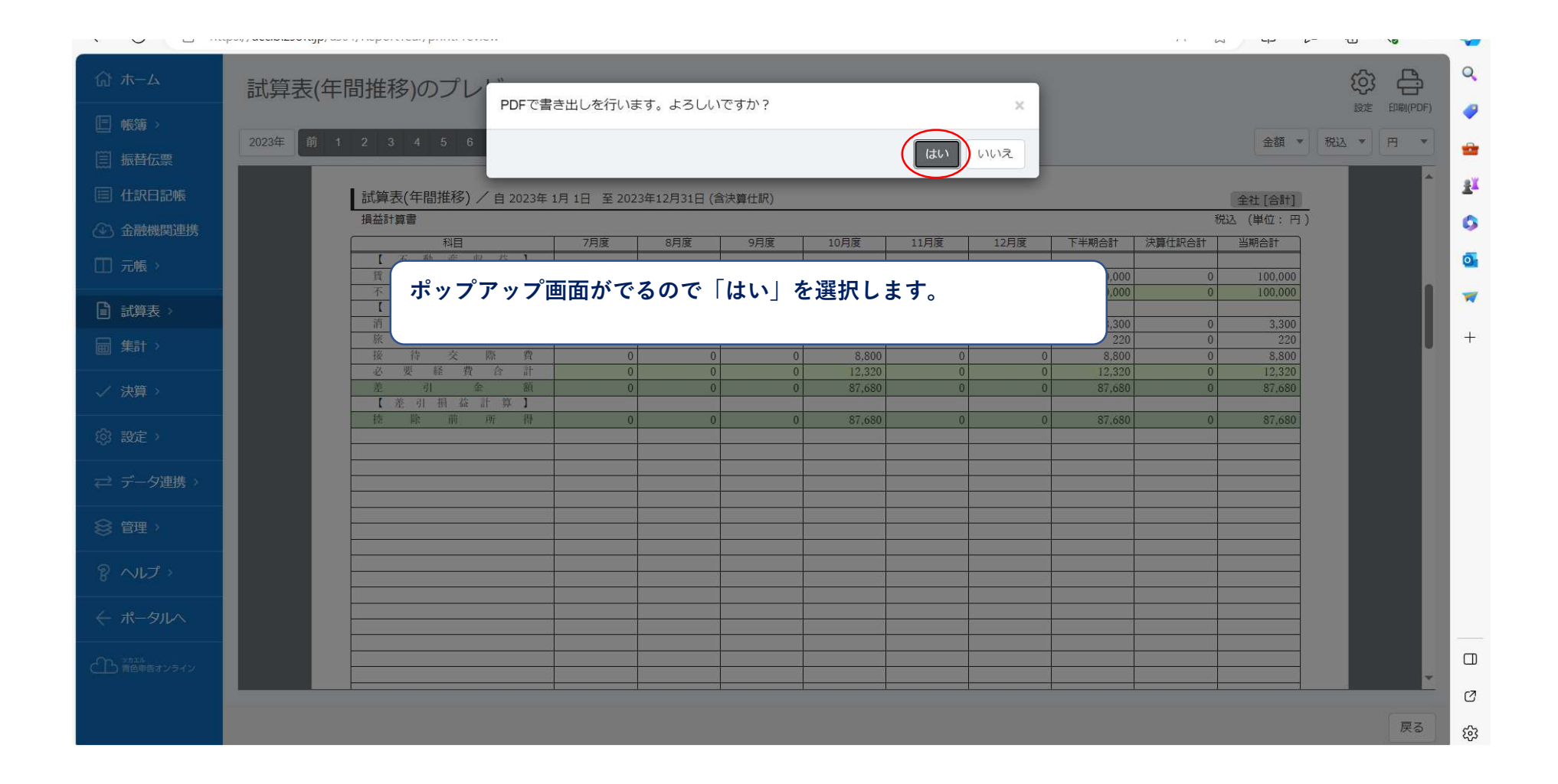

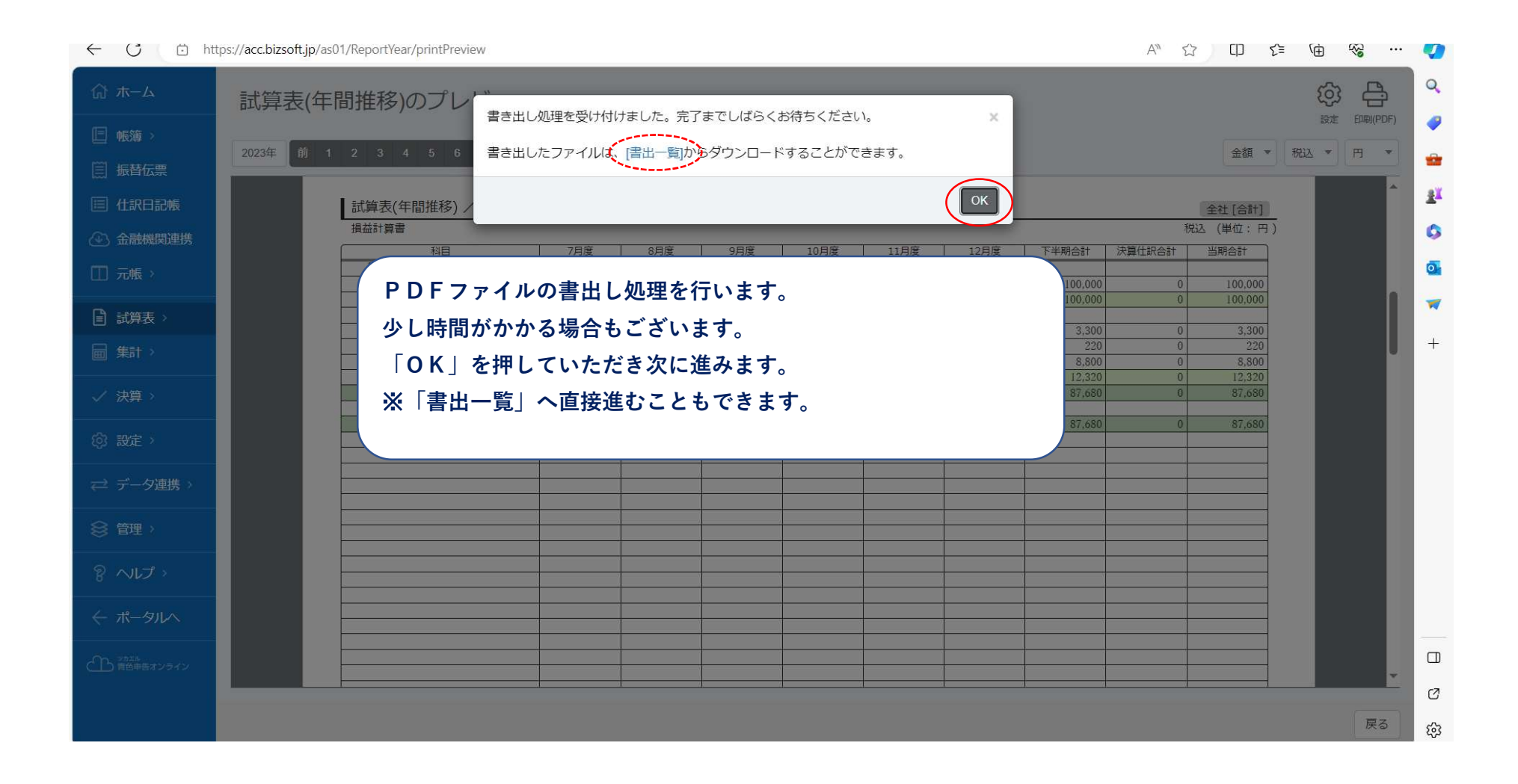

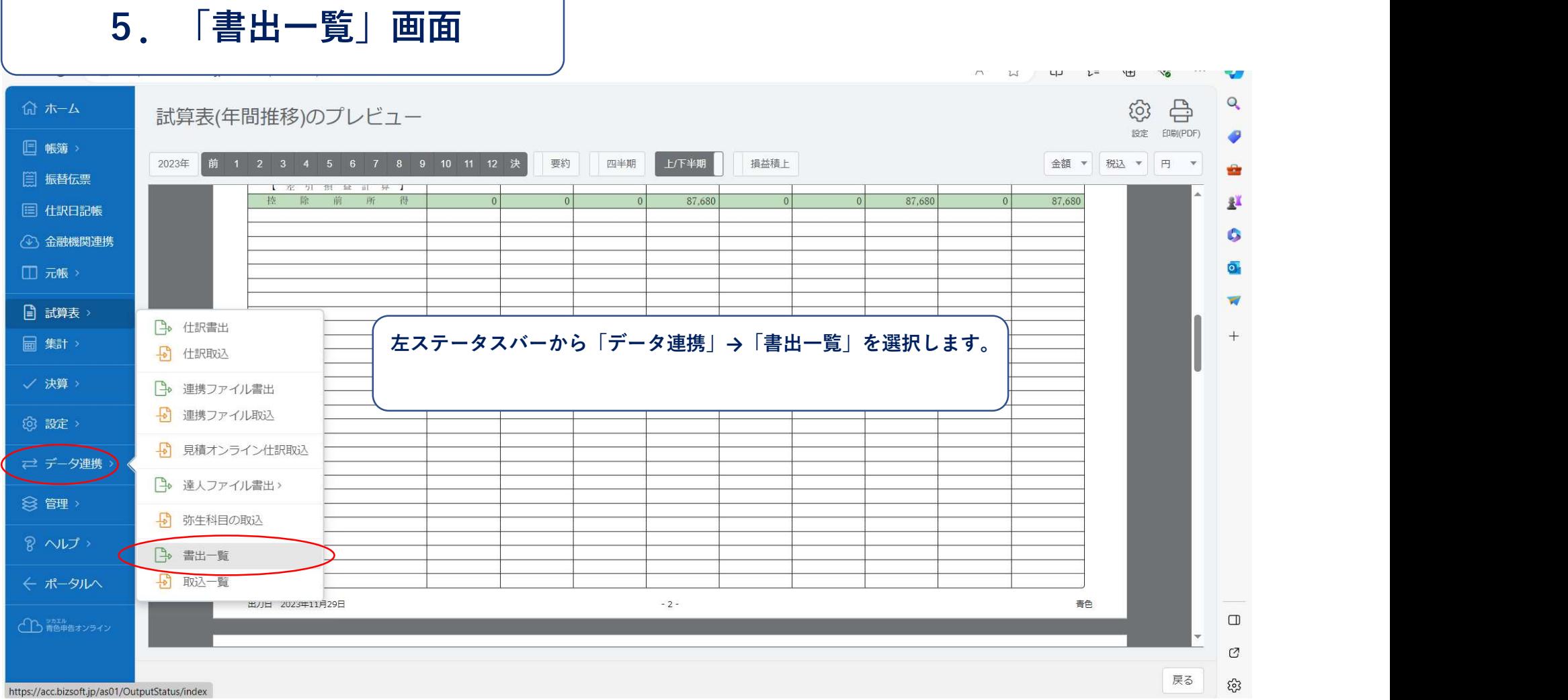

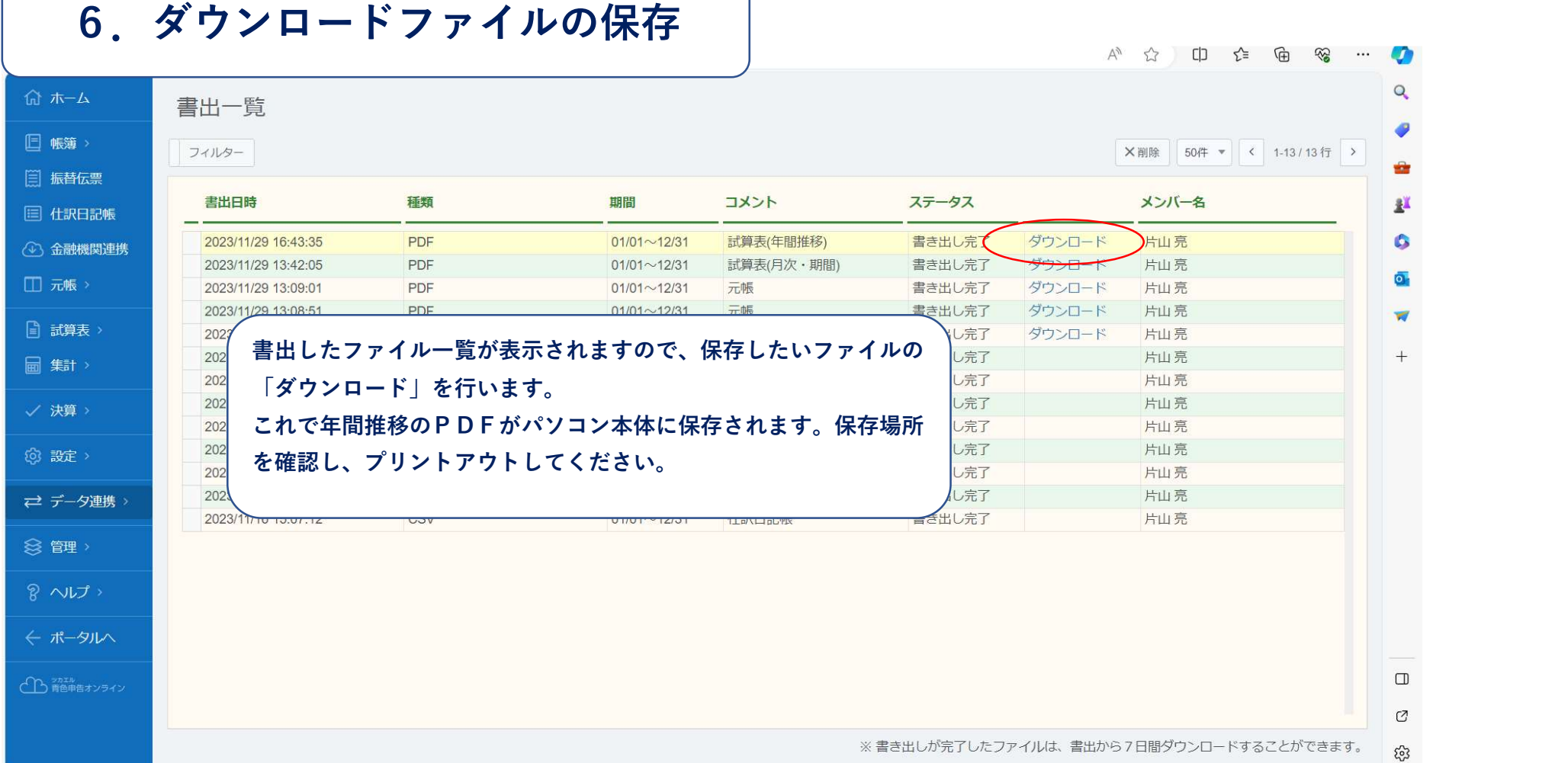